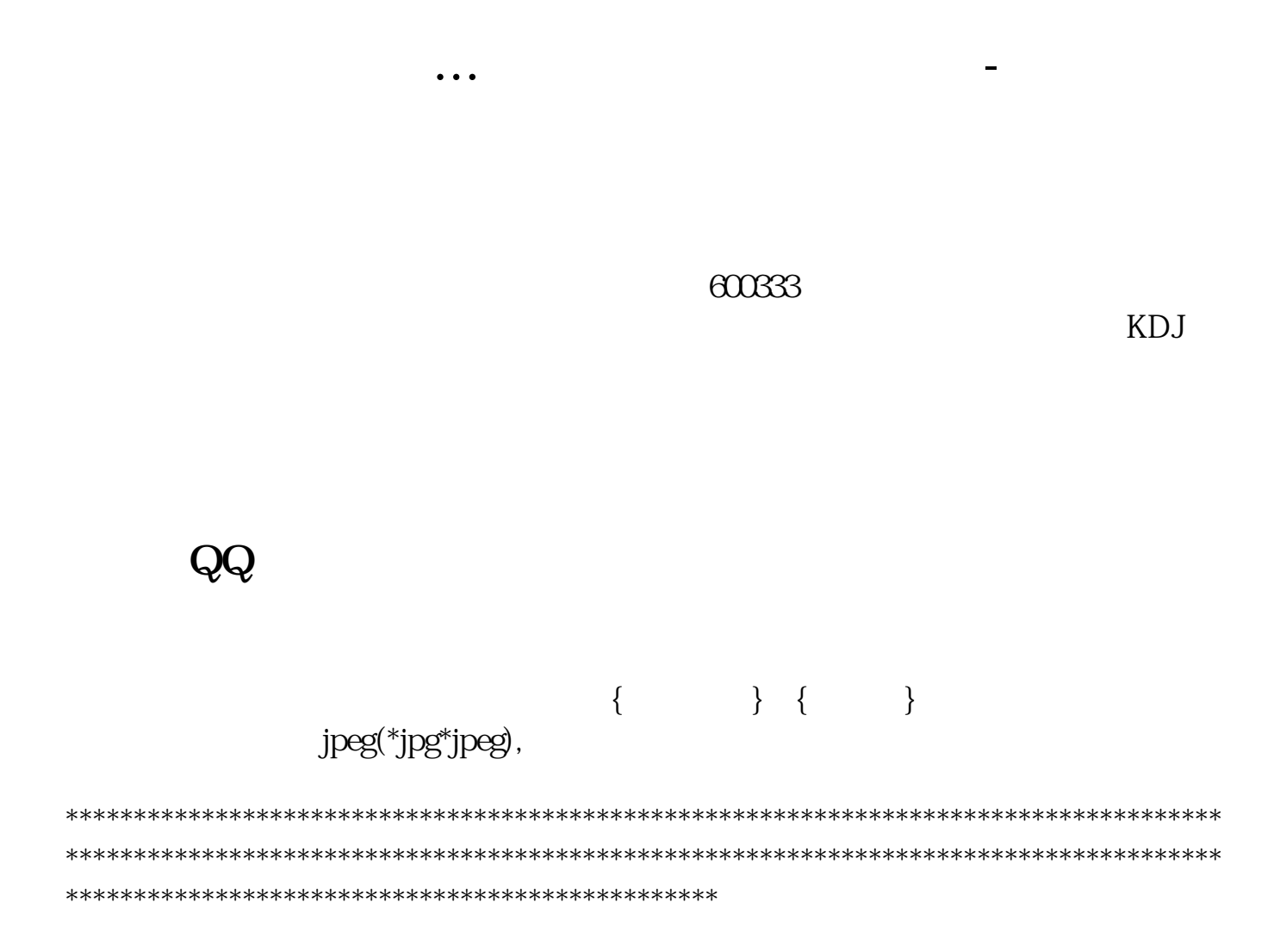

zig

macd

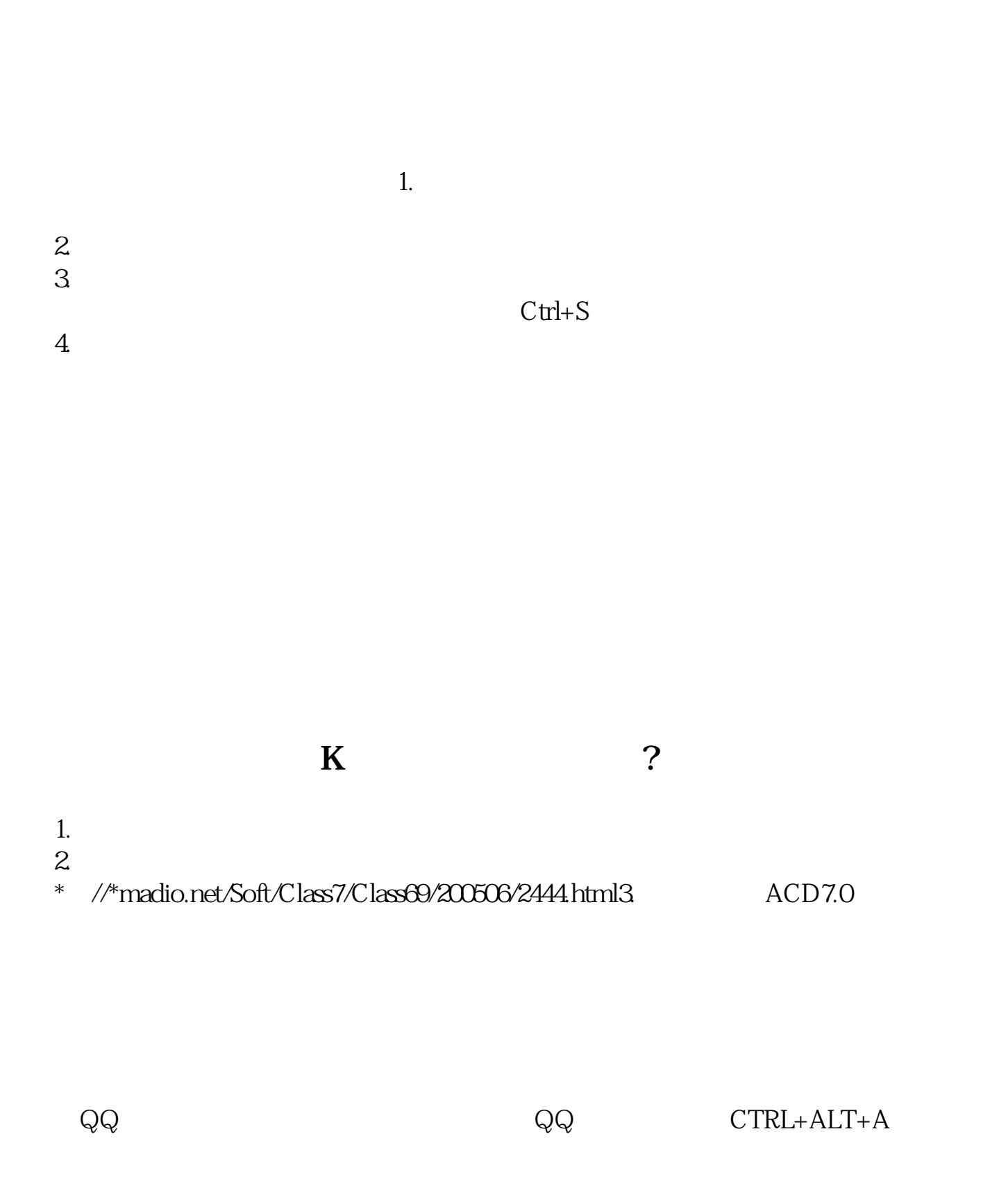

 $600333$ 

 $KD_{\rm M}$ 

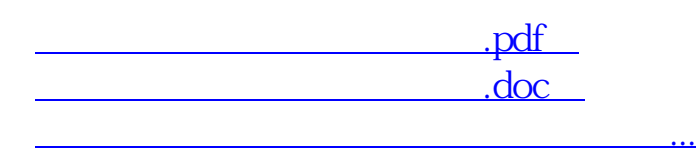

http://www.83717878.com/author/4186261.html